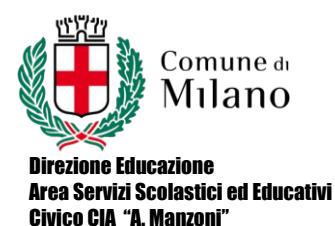

CODICE:. PROG.PREV DATA: 30/11/2016 PAGINA: 1 REVISIONE: Rev.1

## **PROGRAMMAZIONE CONSUNTIVA**

Percorso di istruzione: II LIVELLO

1° PERIODO Indirizzo: PSS Classe 1/2

Disciplina: Informatica

Testi adottati: Manuale Informatica – Documenti con esercitazioni Pratiche

Curricolo composto da N. Moduli o Uda: 5

COMPETENZE trasversali e disciplinari

- Mantenere un comportamento che denoti: rispetto di sé, dei compagni, degli insegnanti, del personale della scuola, della struttura e delle regole di comportamento all'interno della comunità
- Atteggiamento problematico nei confronti della realtà e capacità di analisi della stessa
- Sapersi esprimere con proprietà di linguaggio che dimostri capacità di analisi, sintesi e interpretazione.
- Fornire una adeguata documentazione relativa alle tematiche via via affrontate; aggiornarsi autonomamente nei confronti delle tecnologie informatiche; scegliere lo strumento adeguato alla risoluzione del problema proposto
- Saper lavorare in autonomia e dimostrare padronanza degli strumenti hardware e software
- Saper lavorare in gruppo con un approccio partecipativo nell'indicazione della soluzione

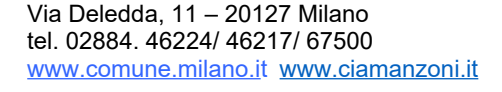

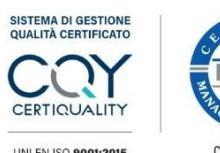

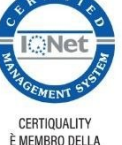

CONFEDERAZIONE CISO

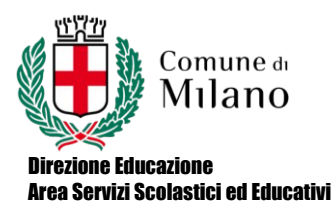

Civico CIA "A. Manzoni"

CODICE:. PROG.PREV DATA: 30/11/2016 PAGINA: 2 REVISIONE: Rev.1

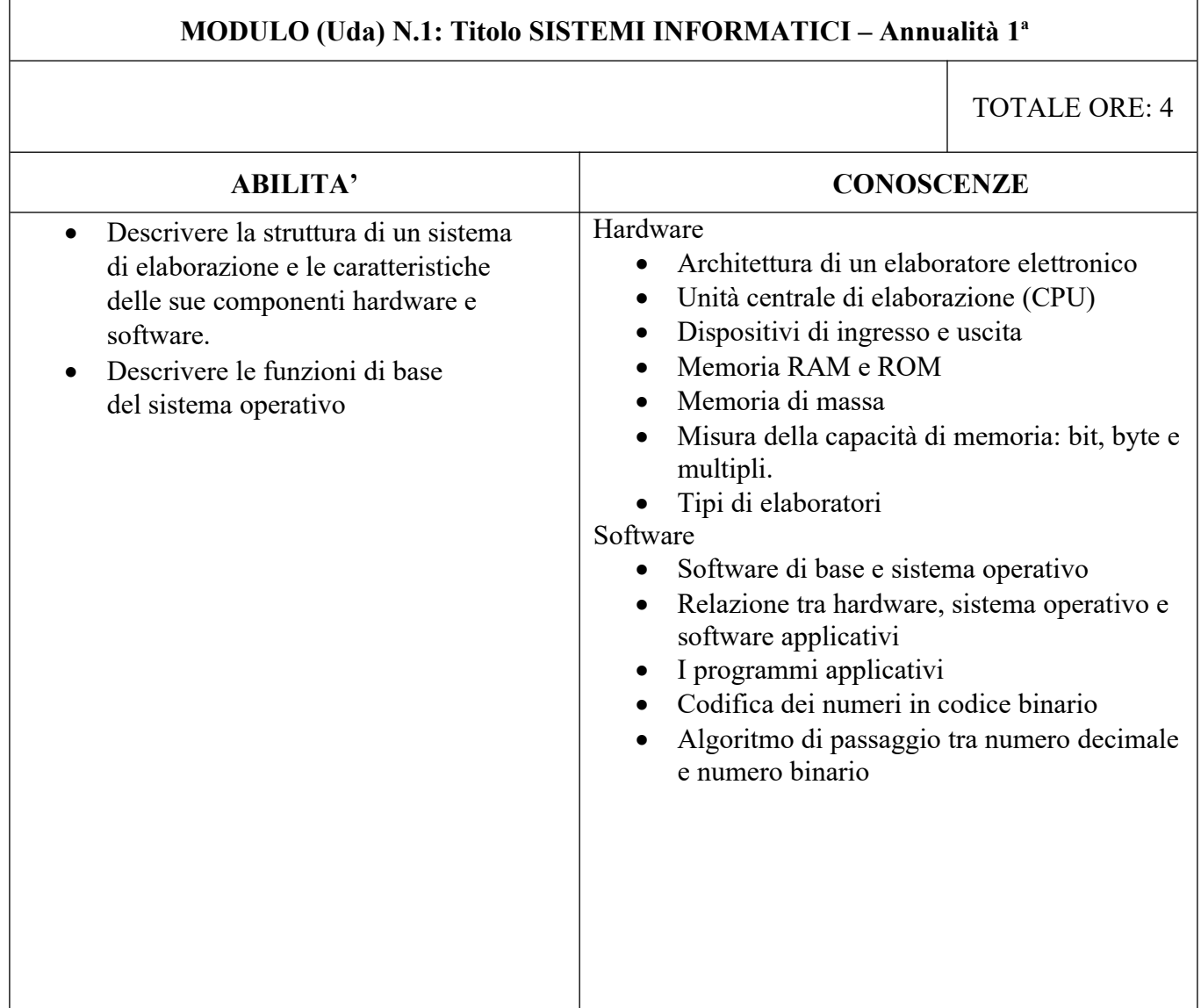

Via Deledda, 11 – 20127 Milano tel. 02884. 46224/ 46217/ 67500 www.comune.milano.it www.ciamanzoni.it

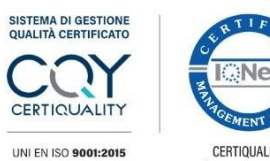

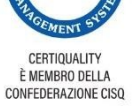

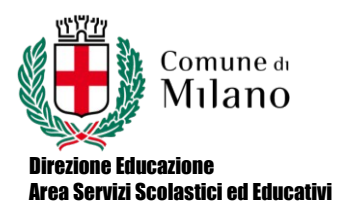

Civico CIA "A. Manzoni"

CODICE:. PROG.PREV DATA: 30/11/2016 PAGINA: 3 REVISIONE: Rev.1

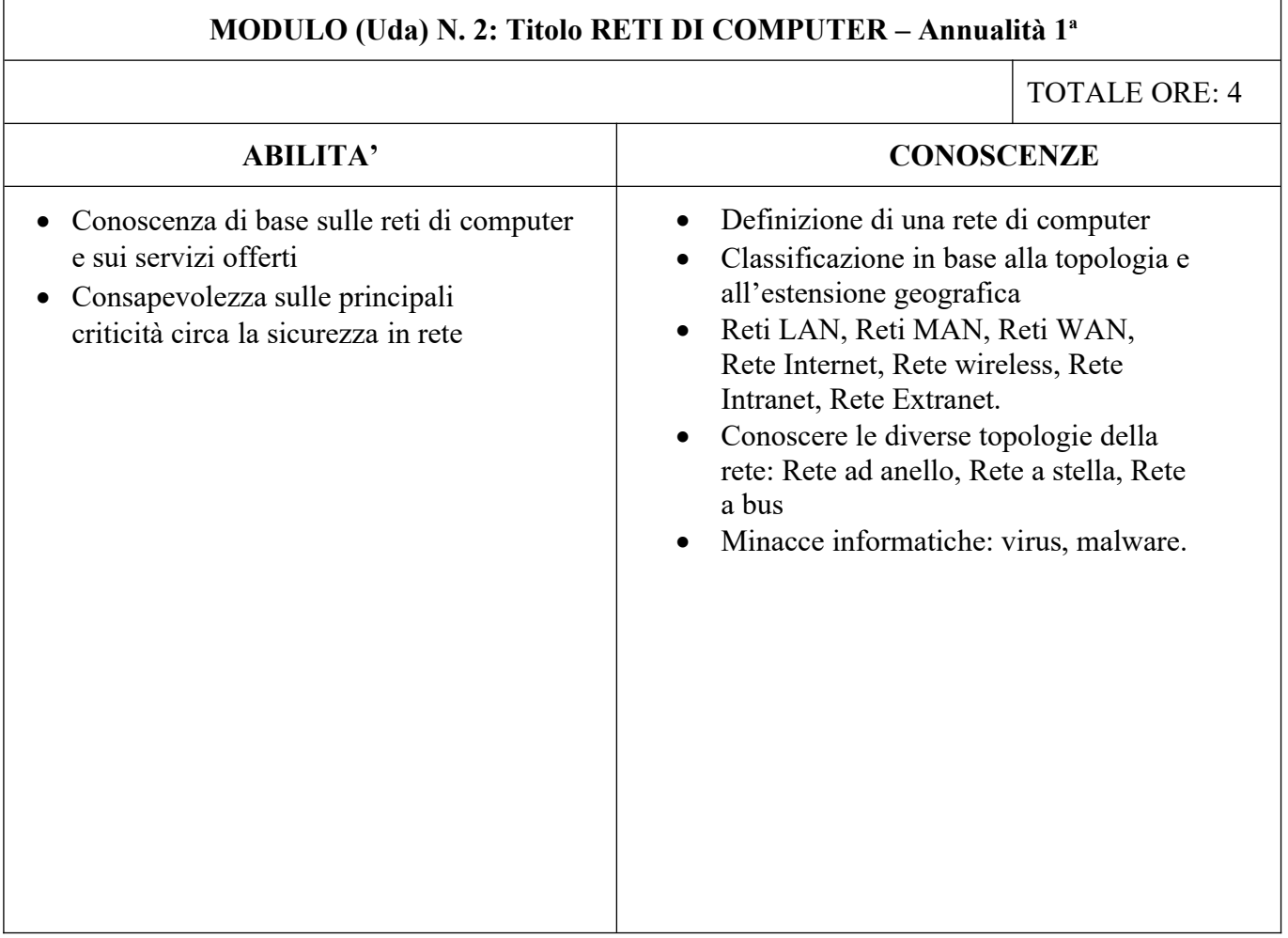

Via Deledda, 11 – 20127 Milano tel. 02884. 46224/ 46217/ 67500 www.comune.milano.it www.ciamanzoni.it

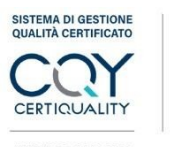

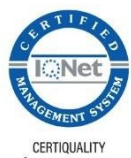

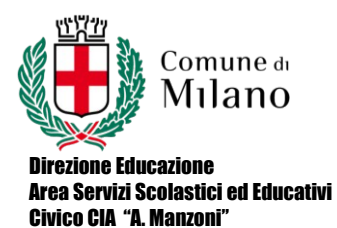

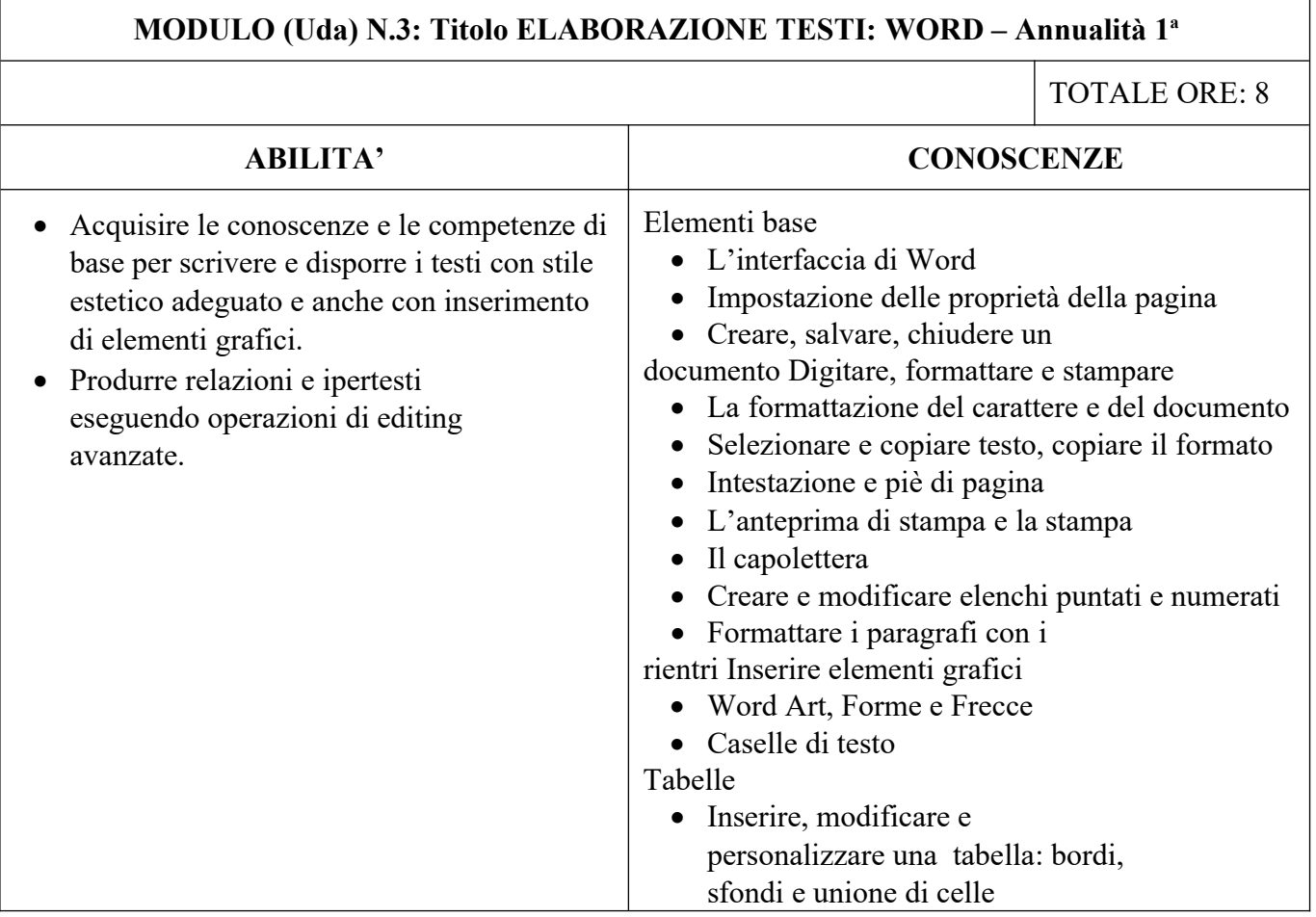

Via Deledda, 11 – 20127 Milano tel. 02884. 46224/ 46217/ 67500 www.comune.milano.it www.ciamanzoni.it

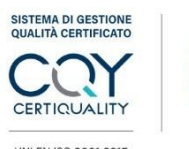

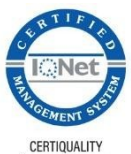

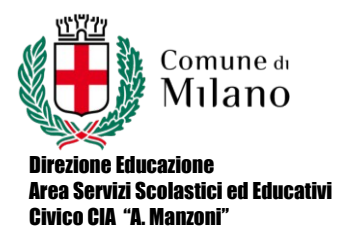

CODICE:. PROG.PREV DATA: 30/11/2016 PAGINA: 5 REVISIONE: Rev.1

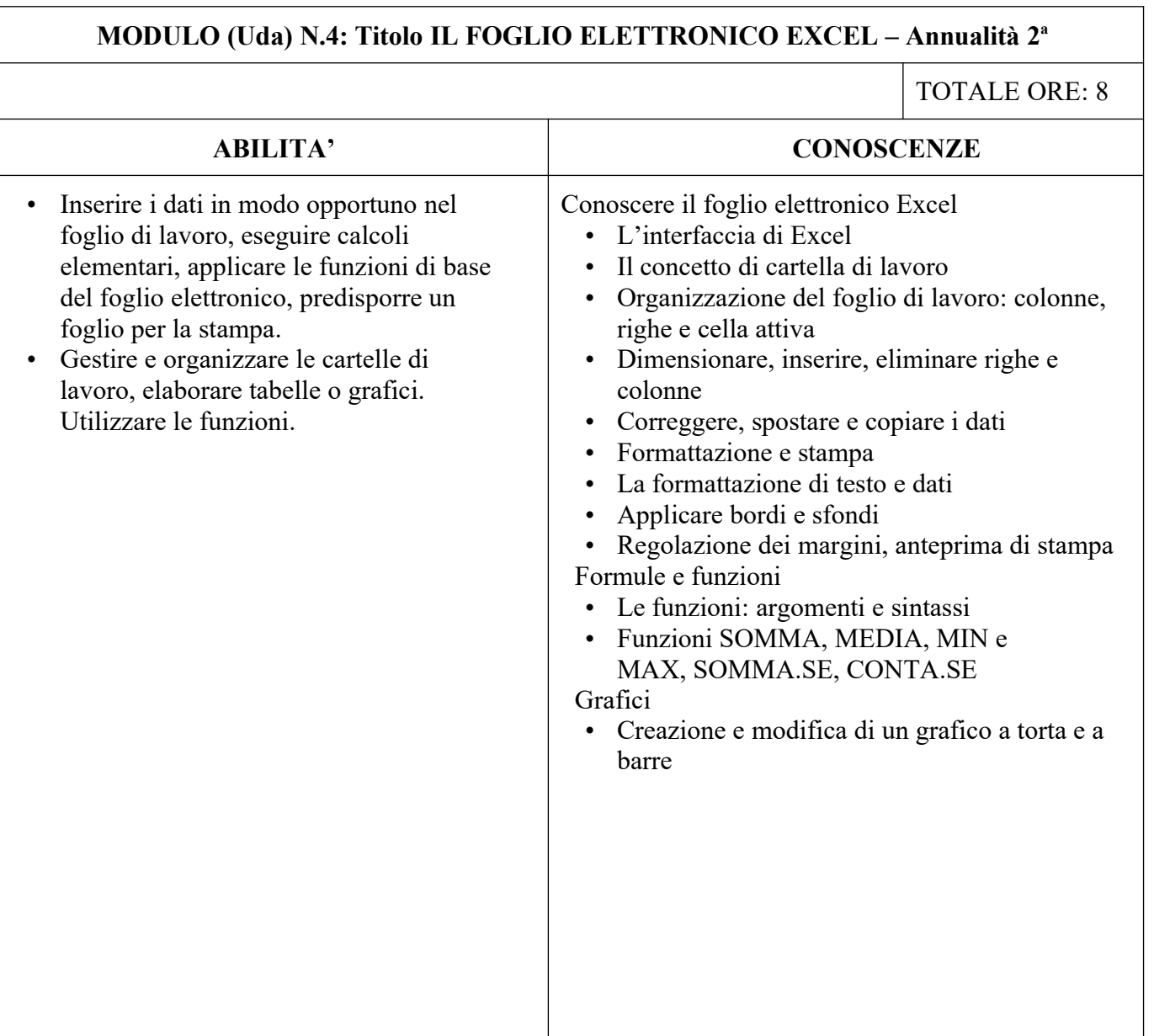

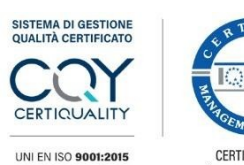

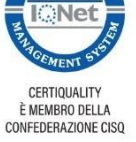

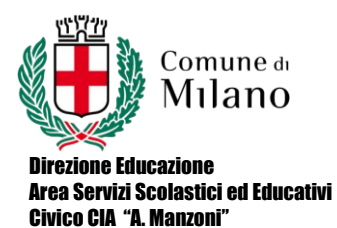

CODICE:. PROG.PREV DATA: 30/11/2016 PAGINA: 6 REVISIONE: Rev.1

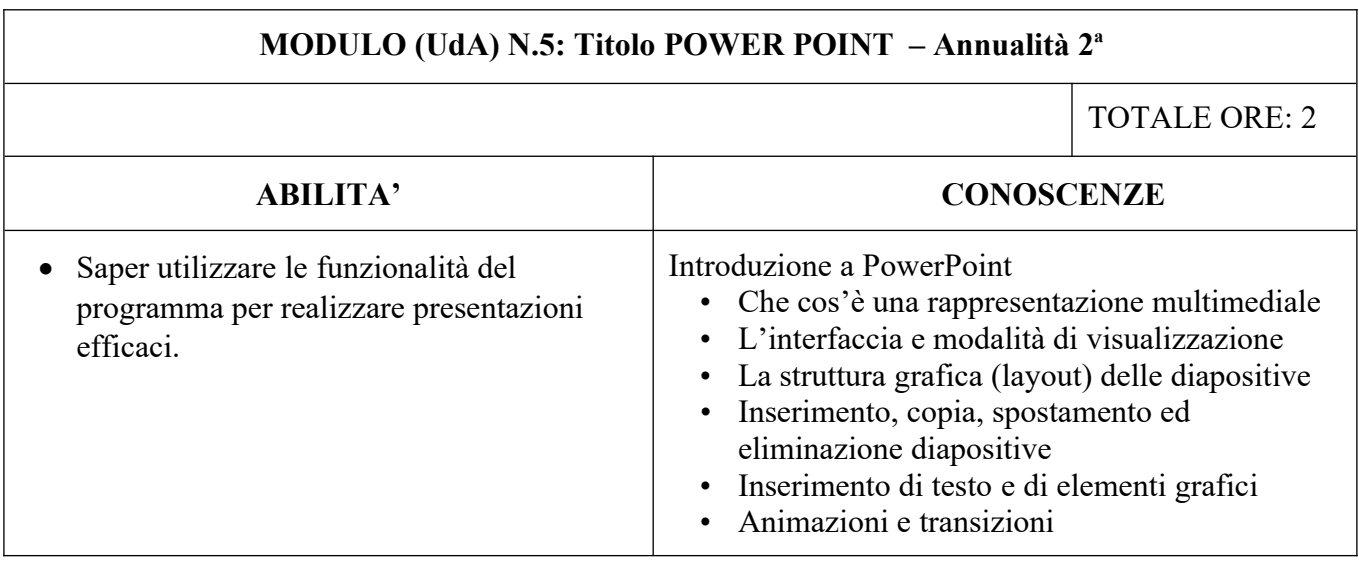

Data 3 Maggio 2024

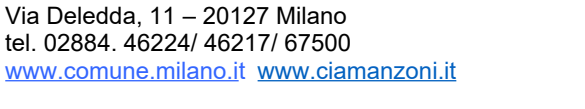

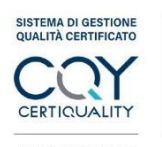

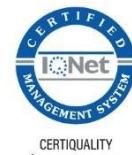